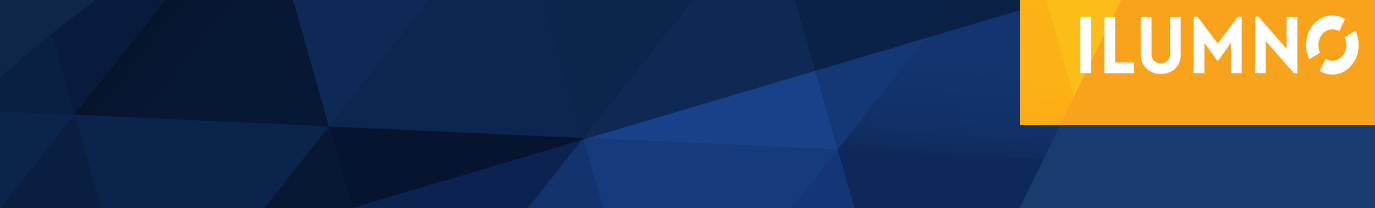

# MODELO DE REDES MÉTODOS CPM Y PERTY AND LOCAL COMMUNISTIC

## MODELO DE REDES MÉTODOS CPM Y PERT

*La siguiente lectura es tomada, con fines didácticos, Instituto Profesional Providencia. (2014). Módulo 4 Modelo de redes, Contenidos del Módulo. En Curso Investigación de operaciones. Págs. 1-13. [Consulta 18 setiembre, 2014].*

Modelo de Redes

Métodos CPM y PERT

El método de la ruta crítica (CPM, por sus siglas en inglés) y la técnica de evaluación

EL MÉTODO DE LA RUTA CRÍTICA Y LA TÉCNICA DE EVALUACIÓN Y REVISIÓN DE PROGRAMAS SON MÉTODOS BASADOS EN REDES DISEÑADAS PARA AYUDAR A PLANIFICAR, PROGRAMAR Y CONTROLAR PROYECTOS.

y revisión de programas (PERT, por sus siglas en inglés) son métodos basados en redes diseñadas para ayudar a planificar, programar y controlar proyectos.

Pero, ¿qué es un proyecto?

Según Thaja (2012):

Un proyecto se define como un conjunto de actividades inte-

1

rrelacionadas donde cada actividad consume tiempo y recursos. El objetivo de CPM y PERT es idear herramientas analíticas para programar las actividades.

Fases para la planificación de un proyecto

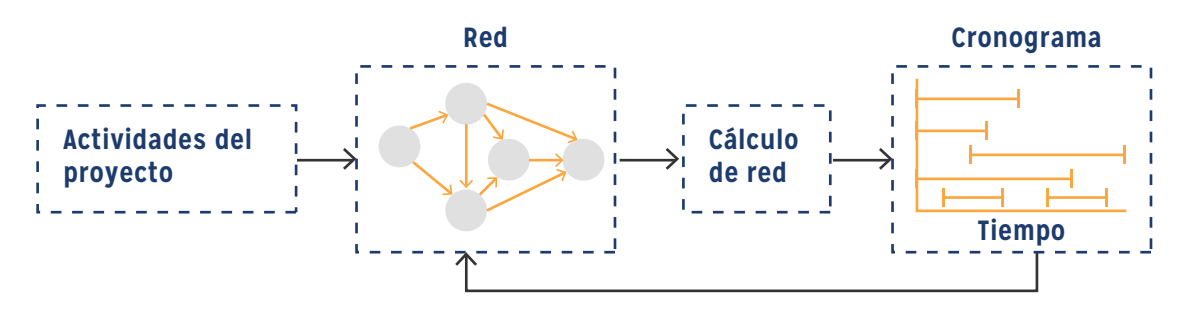

Imagen tomada de Taha, Hamdy. (2012). Investigación de operaciones (novena edición). México: Pearson.

Fases para la planificación de un proyecto con CMP-PERT

- 1. Definimos las actividades del proyecto, sus relaciones de precedencia y sus requerimientos de tiempo.
- 2. Se modelan las relaciones de precedencia entre las actividades como una red.
- 3. El tercer paso implica cálculos específicos para desarrollar el cronograma.

Durante la fase de ejecución real, es posible que la ejecución de las actividades no discurra como se planeó, en el sentido de que algunas de las actividades pueden ser despachadas o demoradas. Cuando esto sucede, el programa se actualiza para reflejar las realidades en el terreno.

Las dos técnicas, CPM y PERT, se desarrollaron de forma independiente. Difieren en que CPM asume duraciones de actividad determinísticas y PERT supone duraciones probabilísticas.

#### **Representación en forma de red**

Cada actividad está representada por un arco que apunta en la dirección del avance del proyecto. Los nodos de la red establecen las relaciones de precedencia entre las diferentes actividades. Se dispone de tres reglas para construir la red. Observémoslas a continuación:

**Regla 1:** Cada actividad está representada por uno, y solo un arco. **Regla 2:** Cada actividad debe estar identificada por dos nodos terminales distintos. **Regla 3:** Para mantener las relaciones de precedencia correctas, hay que contestar las siguientes preguntas a medida que se agrega cada actividad a la red.

¿Cómo representar una actividad ficticia?

2

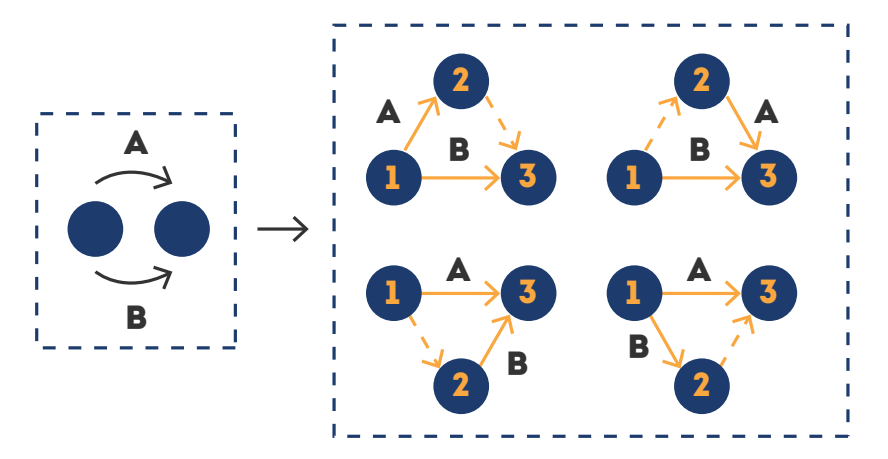

Imagen tomada de Taha, Hamdy. (2012). Investigación de operaciones (novena edición). México: Pearson.

Uso de una actividad ficticia para representar de forma única actividades concurrentes

UNA ACTIVIDAD FICTICIA PUEDE USARSE PARA REPRESENTAR DE FORMA ÚNICA DOS ACTIVIDADES CONCURRENTES.

La figura muestra cómo puede usarse una actividad ficticia para representar de forma única dos actividades concurrentes, A y B. Por definición, una actividad ficticia (representada por líneas de rayas) no consume tiempo ni recursos. La inserción de una actividad ficticia en una de las cuatro maneras mostradas en la figura mantiene la concurrencia de A y B, proporcionando nodos terminales únicos para las dos actividades (para satisfacer la regla 2).

Regla N°3

3

Para mantener las relaciones de precedencia correctas, hay que contestar las siguientes preguntas a medida que se agrega cada actividad a la red.

(a) ¿Qué actividades preceden inmediatamente a la actividad actual?

- (b) ¿Qué actividades siguen inmediatamente a la actividad actual?
- (c) ¿Qué actividades son concurrentes con la actividad actual?

Ejemplo: Las respuestas a las preguntas anteriores pueden requerir el uso de actividades ficticias para garantizar la precedencia correcta entre las actividades. Por ejemplo, considere el siguiente segmento de un proyecto:

- **1. La actividad C** se inicia inmediatamente después de que las actividades A y B se han completado.
- **2. La actividad E** puede iniciarse después de que se complete la actividad B.

La parte (a) de la figura muestra la representación incorrecta de la relación de precedencia, porque requiere que A y B se completen, antes de que E pueda iniciarse. En la parte (b), el uso de una actividad ficticia rectifica la situación, es decir, es la representación gráfica correcta.

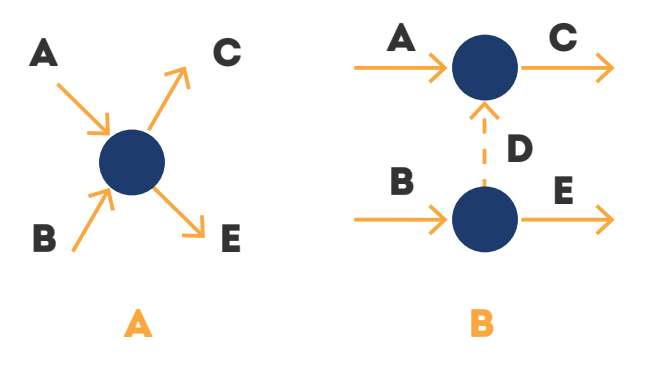

Imgen tomada de Taha, Hamdy. (2012). Investigación de operaciones (novena edición). México: Pearson.

Uso de una actividad ficticia para garantizar la relación de precedencia correcta

Cálculos del método de la ruta crítica (CPM)

El resultado final en el CPM es un cronograma para el proyecto (vea la figura). Para lograr este objetivo, se realizan cálculos especiales para obtener la siguiente información:

- 1. Duración total necesaria para completar el proyecto.
- 2. Clasificación de las actividades del proyecto como críticas o no críticas.

Una actividad es crítica si sus tiempos de inicio y terminación están predeterminados (fijos). Una actividad es no crítica si puede ser programada en un espacio de tiempo mayor que su duración, lo que permite tiempos de inicio y terminación flexibles (dentro de los límites). Una demora en el tiempo de inicio de una actividad crítica definitivamente retrasa la terminación del proyecto, en tanto que una demora en una actividad no crítica quizá no afecte la fecha de terminación del proyecto.

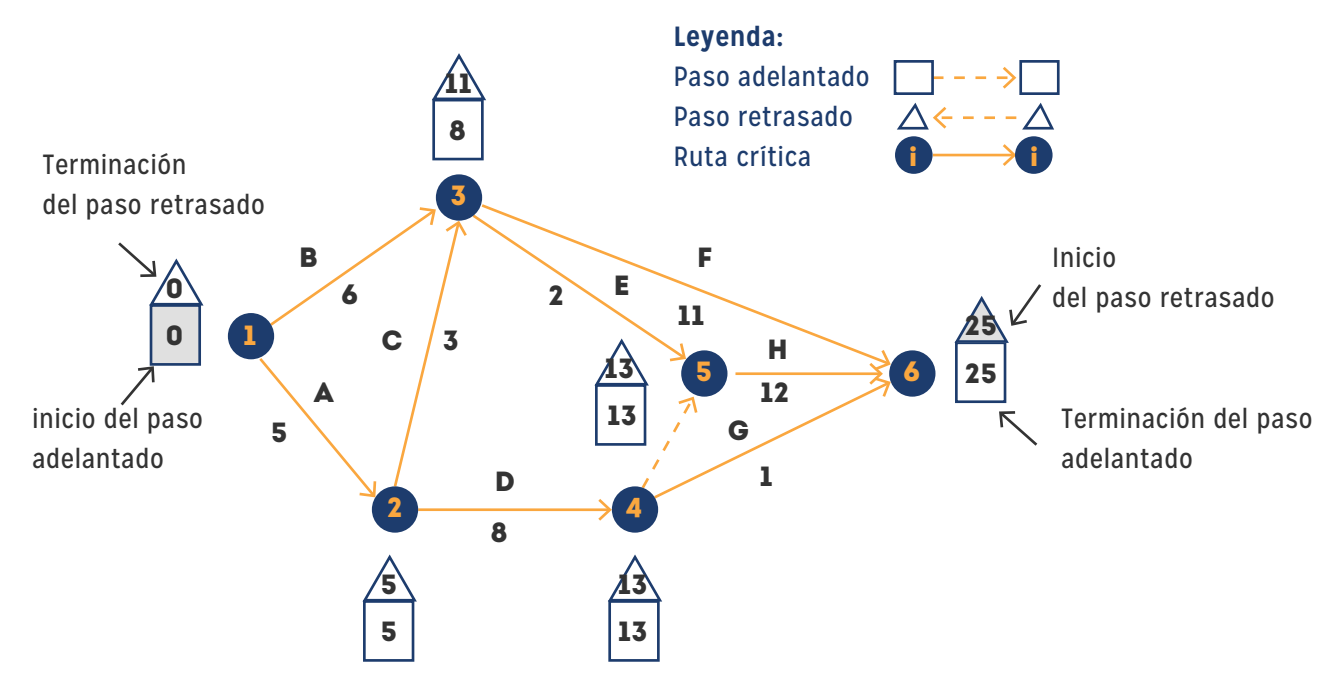

Imagen tomada de Taha, Hamdy. (2012). Investigación de operaciones (novena edición). México: Pearson.

## **ACTIVIDAD CRÍTICA**

¿Cuándo una actividad es crítica?

Una actividad es crítica si sus tiempos de inicio y terminación están predeterminados (fijos). Una actividad es no crítica si puede ser programada en un espacio de tiempo mayor que su duración, lo que permite tiempos de inicio y terminación flexibles (dentro de los límites).

Evento

6

Punto en el tiempo en el cual se completan las actividades y se inician las subsiguientes. En función de la red, un evento corresponde a un nodo. Sean:

□ j =Tiempo de ocurrencia más temprano del evento j

∆ j =Tiempo de ocurrencia más tardío del evento j

Dij = Duración de la actividad (i,j)

Todos los tiempos de ocurrencia se miden a partir del inicio del proyecto. El lapso  $(\Box)$ ∆ j) define el periodo durante el cual se programa la actividad (i,j) de duración Dij. Si la actividad (i,j) es crítica, entonces: Dij=  $\Delta$  j-  $\Box$  j. De lo contrario, Dij <  $\Delta$  j -  $\Box$  i para la actividad no crítica (i,j).

#### **Pasos para los cálculos de la ruta crítica**

¿Cuáles son los cálculos que necesitamos para la ruta crítica? Los cálculos de la ruta crítica implican dos pasos:

1. Paso adelantado: determina los tiempos de ocurrencia más tempranos de los eventos.

2. Paso retrasado: calcula sus tiempos de ocurrencia más tardíos.

Cálculos de la ruta crítica

Cálculos

Paso adelantado (tiempos de ocurrencia más tempranos,  $\square$ ): Los cálculos se inician en el nodo 1 y avanzan recursivamente hacia el nodo n.

Paso inicial: Establezca j = 0 para indicar que el proyecto se inicia en el tiempo 0.

Paso general j: Dado que los nodos p, q,… y v están vinculados directamente al nodo j por las actividades entrantes (p,j), (q,j),…, y (v,j) y que los tiempos de ocurrencia más tempranos de los eventos (nodos) p, q,…, y v ya se calcularon, entonces el tiempo más temprano de ocurrencia del evento j se calcula como:

 $\Box$  j = máx  $\{ \Box p + Dp \mid \Box q + Dq \mid \ldots, \Box v + Dv \}$ 

El paso adelantado se completa cuando se ha calculado j en el nodo n. Por definición, j es la ruta más larga (duración) al nodo j.

**Paso retrasado (tiempos de ocurrencia más tardíos,** ∆**)**: Los cálculos del paso retrasado se inician en el nodo n y terminan en el nodo 1.

**Paso inicial:** Establezca △ n = □ n para indicar que las ocurrencias más tardías del último nodo son iguales a la duración del proyecto.

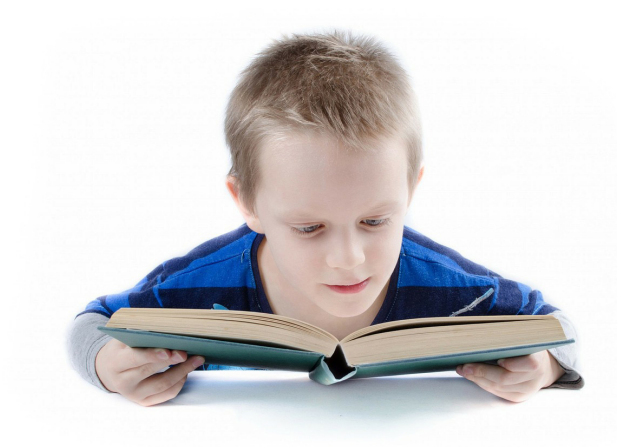

Paso general j: Dado que los nodos p, q,..., y v están vinculados directamente al nodo j por las actividades salientes (j,p), (j,q),..., y (j,v) y que los tiempos de ocurrencia más tardíos de los nodos p, q,…, y v ya se calcularon, el tiempo de ocurrencia más tardío del nodo j se calcula como

 $\Delta$  j = mín { $\Delta$  p - Djp,  $\Delta$  q - Djq, ...,  $\Delta$  v - Djv} El paso retrasado termina con  $\Delta$  1 = 0 en el nodo 1. Con base en los cálculos anteriores, una actividad (i,j) será crítica si satisface tres condiciones.

 $1. \Delta i = \Box i$ 

- $2 \Delta i = \Box i$
- $3. \Delta i \Box i = Di$

Las tres condiciones establecen que los tiempos de ocurrencia más tempranos y más tardíos de los nodos finales i y j son iguales y que la duración Dji encaja "perfectamente" en el espacio de tiempo especificado. Una condición que no satisface las tres condiciones es no crítica.

Por definición, las actividades críticas de una red constituyen la ruta más larga que abarca el proyecto desde el inicio hasta la terminación.

#### **Modelo de redes**

- 1. Las actividades críticas (mostradas por las líneas sólidas) están escalonadas una justo después de la otra para garantizar que el proyecto se complete dentro de la duración especificada de 25 días.
- 2. Las actividades no críticas (mostradas por las líneas de rayas) tienen lapsos permisibles mayores que sus respectivas duraciones, lo que permite una holgura (o "margen") al programarlas dentro de sus intervalos de tiempo asignados.

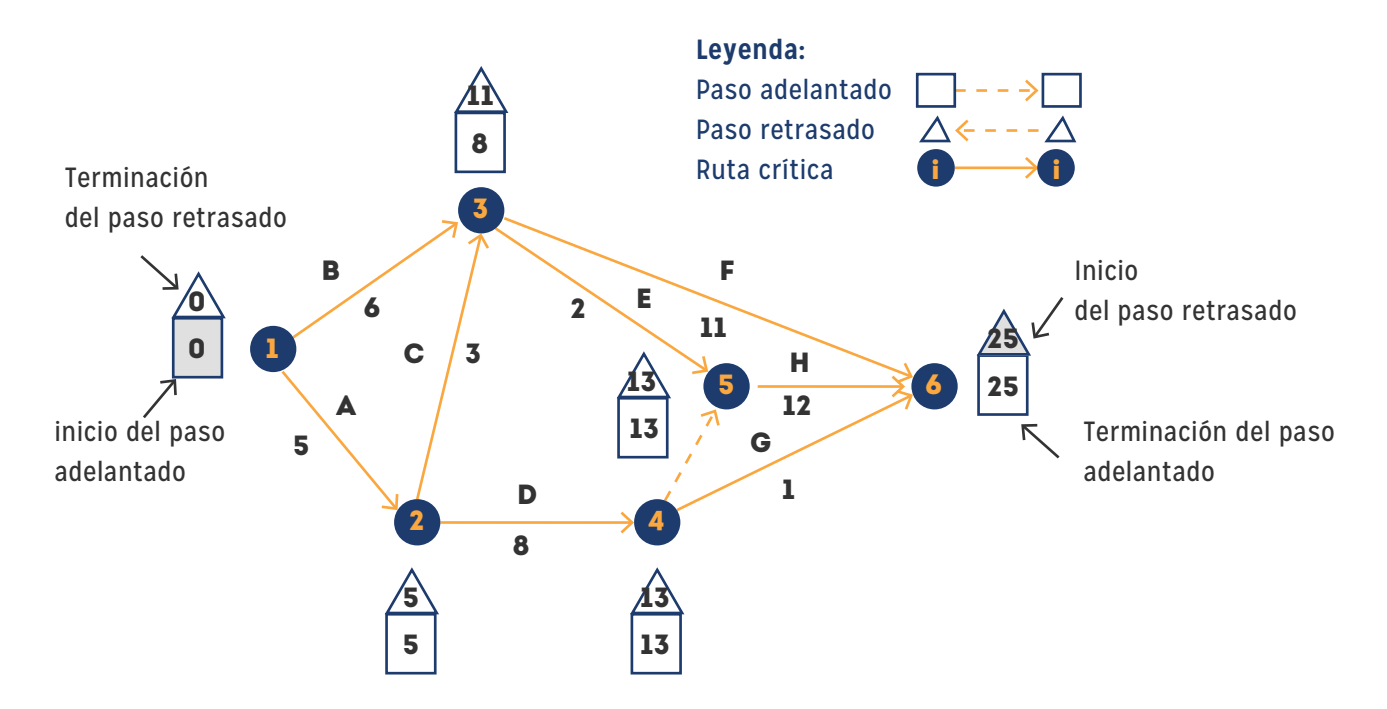

**Cálculos de paso adelantado y paso retrasado para el proyecto del ejemplo.**

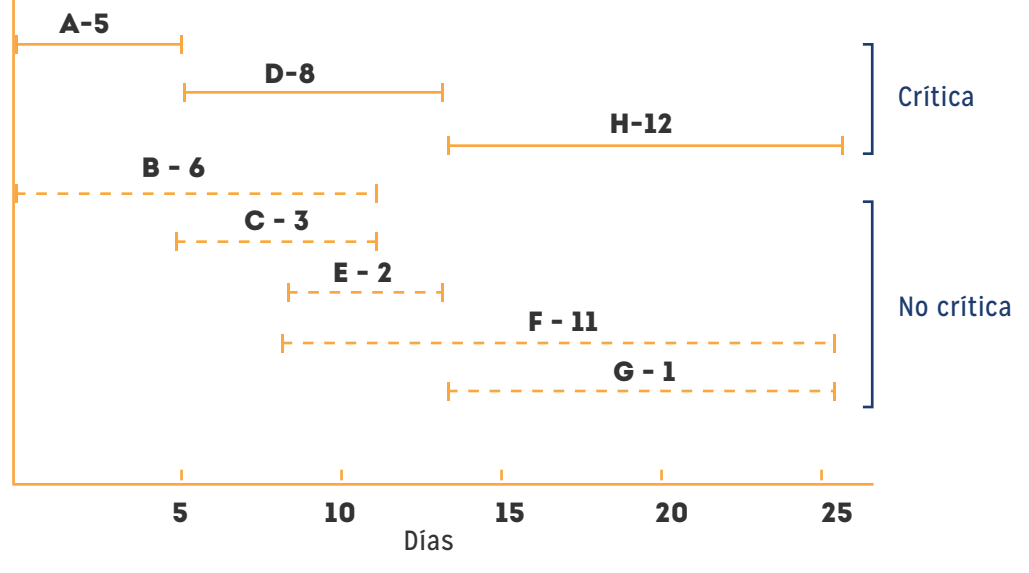

**Cronograma preliminar para el proyecto del ejemplo.**

Imágenes tomadas de Taha, Hamdy. (2012). Investigación de operaciones (novena edición). México: Pearson.

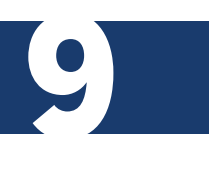

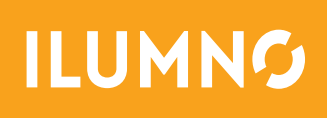